## Subject: Re: Bear Smear and Cross Sections Posted by Michael Kunkel on Wed, 05 Sep 2012 08:55:25 GMT View Forum Message <> Reply to Message

Adding the line model->SetNpy(500) seemed to have corrected the jump I was observing before, see figure below.

However, there is another set of jumps that I see through the data that is still unexplained. I had thought originally it was my fits, but I found a segment of histograms that does not support the idea of the jumps coming from my inputted histograms. See figures below.

Here is are the plots of the inputted histograms

I see no reason for the plateaus that appear at energies 2.56, 2.64, 2.73 etc. according to the differential cross section plot above.

## File Attachments

1) PLUTO\_GEN\_180\_240\_new.jpg, downloaded 1223 times c.m.

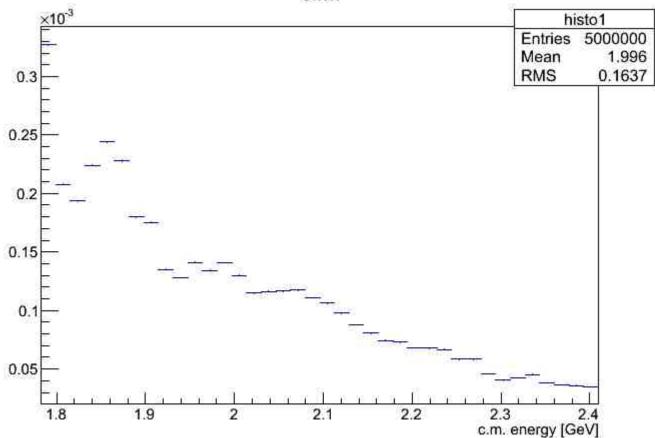

## 2) PLUTO\_GEN\_230\_30.jpg, downloaded 1248 times c.m.

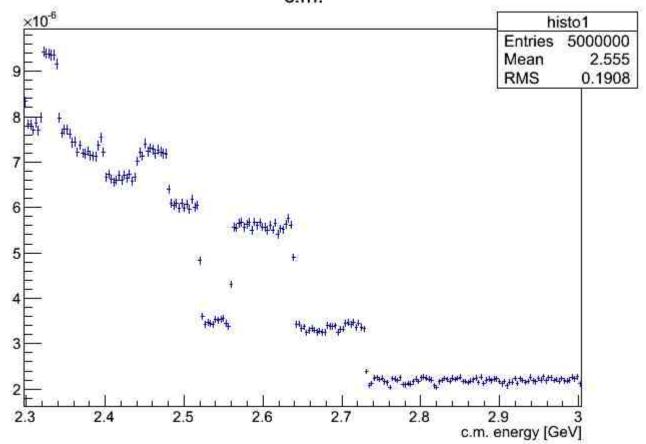

## 3) diff\_Xsection\_244\_30.jpg, downloaded 1235 times hist57

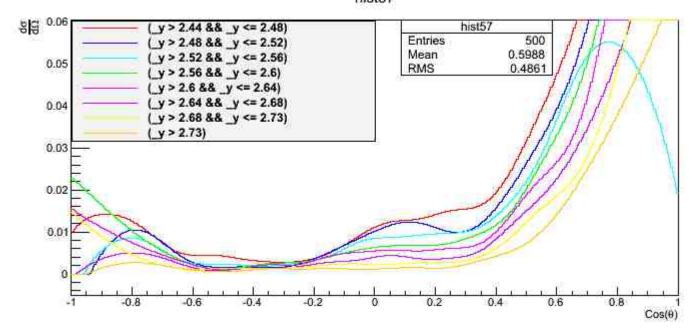